### **Active Errata List**

- **CAN Sporadic Errors**
- **PCA Incorect Behavior with CPU X2 Mode Bit of HSB**
- **Timer0/1 Extra Interrupt**
- **Transmission after a 3 bit Intermessage**

### **Errata History**

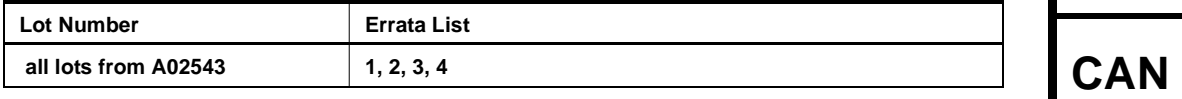

### **Errata Description**

### **1. CAN – Sporadic Errors**

When BRP = 0 or when BRP > 0 and SMP = 0, the CAN controller may desynchronize and send one error frame to ask for the retransmission of the incoming frame, even though it had no error.

This is likely to occur with  $BRP = 0$  or after long inter frame periods without synchronization (low bus load). The CAN macro can still properly synchronize on frames following the error.

### **Workaround**

Setting BRP greater than 0 in CANBT1 and SMP equals 1 in CANBT3 allows resynchronization with the majority vote, and thus fixes the issue.

The sampling point might have to be slightly advanced for the majority vote to take place within the bit. Therefore, at maximum speed of 1Mbit/s, the sampling point should be at less than 80% (e.g. 75%) for  $XTAL = 16$  MHz or less than 85% (e.g. 80%) for XTAL = 20 MHz.

### **2. PCA – Incorect Behavior with CPU X2 Mode Bit of HSB**

When starting the microcontroller in X2 mode upon reset with the X2 fuse bit of the HSB, the PCA may not work properly when configured with Timer0 in X1 mode as clock input.

### **Workaround**

Set the CPU in X2 mode by software by writing CKCON register at the begin of the application.

### **3. Timer0/1 – Extra Interrupt**

When Timer0 is in X1 mode and Timer1 in X2 mode and vice versa, extra interrupt may randomly occur for Timer0 or Timer1.

### **Workaround**

Use the same mode for the two timers.

### **4. Transmission after a 3 bit Intermessage**

If a Transmit Message Object (MOB) is enabled while the CAN bus is busy with an on going message, the transmitter will wait for the 3-bit Intermission before starting its transmission. This is in full agreement with the CAN recommendation.

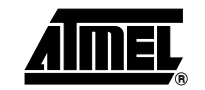

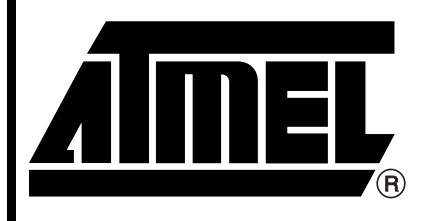

# **Microcontrollers**

### **AT89C51CC03 AT89C51CC03C AT89C51CC03U**

### **Errata Sheet**

4293G–CAN–06/05

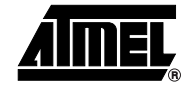

If the transmitter lost arbitration against another node, two conditions can occur :

- 1. At least one Receive MOB of the chip are programmed to accept the incoming message. In this case, the transmitter will wait for the next 3-bit Intermission to retry its transmission.
- 2. No Receive MOB of the chip are programmed to accept the incoming message. In this case the transmitter will wait for a 4-bit Intermission to retry its transmission. In this case, any other CAN nodes ready to transmit after a 3-bit Intermission will start transmit before the chip transmitter, even if their messages have lower priority IDs.

### **Workaround**

Always have a Receive MOB enabled ready to accept any incoming messages. Thanks to the implementation of the CAN interface, a Receive MOB must be enable at latest, before the 1<sup>st</sup> bit of the DLC field. The Receive MOB status register is written (RXOK if message OK) immediately after the 6th bit of the End of Frame field. This will leave in CAN2.0A mode a minimum 19-bit time delay to respond to the end of message interrupt (RXOK) and re-enable the Receive MOB before the start of the DLC field of the next incoming message. This minimum delay will be 39-bit time in CAN2.0B. See CAN2.0A CAN2.0B frame timings below.

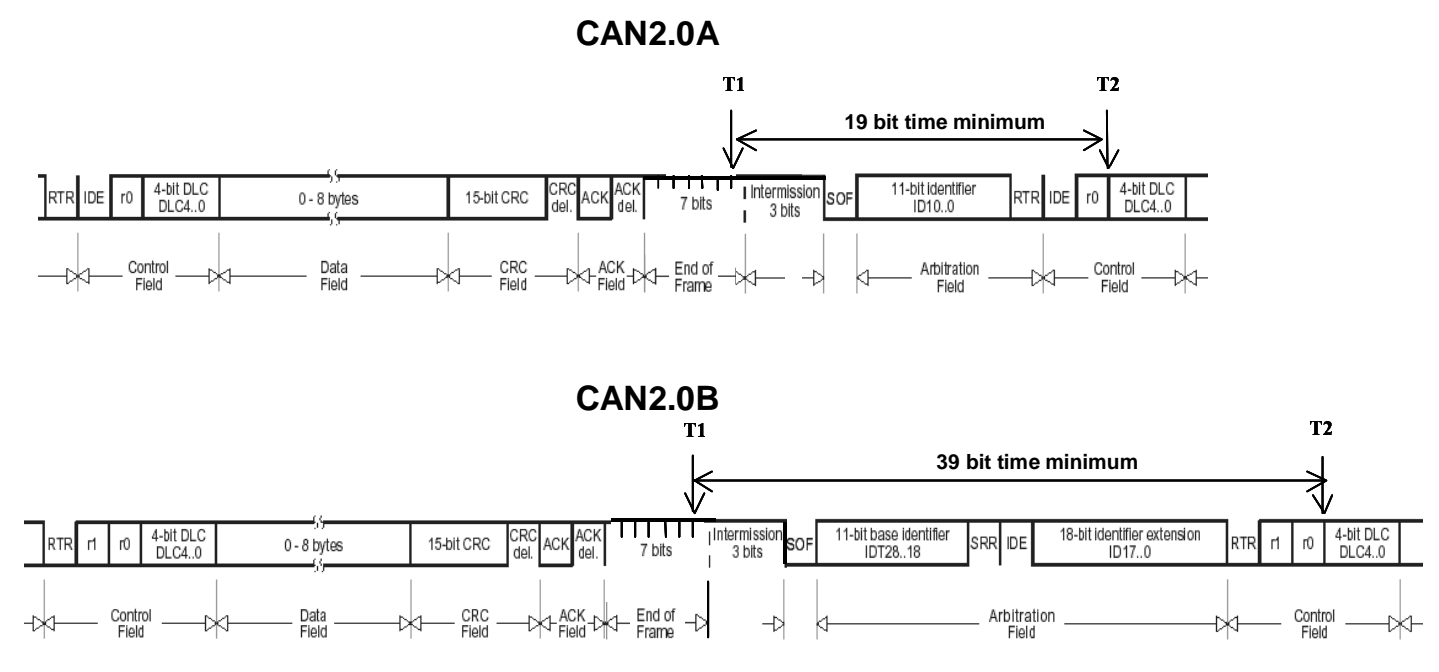

### **Workaround implementation**

The workaround is to have the last MOb (MOb14) as "spy" enabled all the time; it is the MOb of lowest priority : If a Mob other than MOb14 is programmed in receive mode and its acceptance filter matches with the incoming message ID, this Mob will take the message. MOb14 will only take messages than no other MObs will have accepted. MOb14 will need to be re-enabled fast enough to manage back to back frames. The deadline to do this is the beginning of DLC slot of incoming frames as explained above.

### **<sup>2</sup> AT89C51CC03/C/U Errata Sheet**

### **AT89C51CC03/C/U Errata Sheet**

#### Minimum code to insert in CAN interrupt routine:

```
__interrupt void can_int_handler(void)
{
if ((CANSIT1 & 0x40) == 0x40) /* MOb14 interrupt (SIT14=1) */
 {
 CANPAGE = (0x0E \le 4); /* select MOb14 */
 CANSTCH = 0x00; \frac{1}{x} reset MOb14 status */
 CANCONCH = 0x88; /* reception enable */}
........
........
}
```
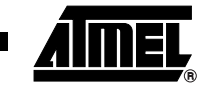

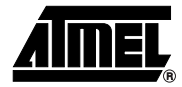

### **Active CAN Bootloader Errata List**

- **Watchdog and Flash API Starting the Bootloader Execution**
- **Start application with security set**

### **CAN Bootloader Errata History**

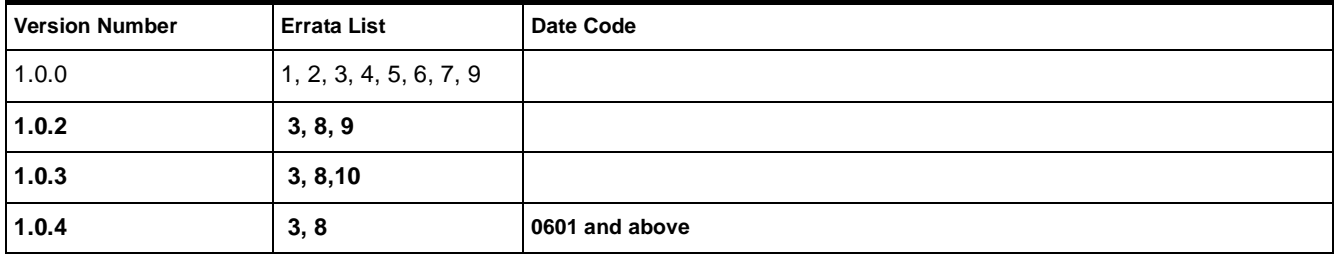

### **CAN Bootloader Errata Description**

### **1. Boot Process - SBV > 0x7F00 leads to Atmel bootloader execution**

When BLJB bit is active and SBV > 0x7F00 the Atmel bootlader is executed instead of a custom bootloader.

### **Workaround**

Update to bootloader revision 1.0.2

### **2. The CAN is Not Stopped**

When the bootloader receives the command 'Start Application' (LJMP 0), the CAN is not stopped. **Workaround**

The application must have in its setup function a reset of CAN macro. mov CANGCON, #00h

### **3. Watchdog and Flash API Starting the Bootloader Execution**

When an application call '\_\_api\_start\_bootloader' or'\_\_api\_start\_isp' routines while the watchdog is enabled, when the watchdog overflow it will restart the application instead of the bootloader

### **Workaround**

Set BLJB(=0) before calling the '\_\_api\_start\_bootloader' or '\_\_api\_start\_isp' if the watchdog is used.

### **4. Flash API '\_\_api\_wr\_code\_page' with 0 Data in Length Parameter Field**

When the Flash API '\_\_api\_wr\_code\_page' is called with the field 'nb\_data' equals 0 then 255 data are written in Flash. **Workaround**

Include a test on 'nb\_data' before executing '\_\_api\_wr\_code\_page' routine.

### **5. Problem to program a hex file less than 16 bytes**

When we try to program a hex file with a size size less than 16 bytes, some errors appear depending of the start address.

### **Workaround**

Program with a range address higher than 16 bytes.

### **6. Unexpected Echo After Start Application Command**

When the command start application (with reset) is received by the CAN bootloader; the bootloader answers with a ramdom CAN frame before starting the application.

### **<sup>4</sup> AT89C51CC03/C/U Errata Sheet**

### **Workaround**

The FLIP software is not impacted by this CAN frame.

### **7. Start of the Bootloader from Application Using api\_start\_isp Doesn't Work**

The API to start the bootloader directly in CAN communication open does not work.

### **Workaround**

Start the bootloader using api\_start\_bootloader and send the CAN command to open the communication with the CAN bootloader.

### **8. Start application with software security set**

The start application with or without reset doesn't work if the software security are set.

### **Workaround**

Use the SSB API to secure the device in the application.

### **9. Write column latches robustness improvement**

The data bytes from the CAN messages are directly written in the column latches until the 128 bytes page is filled or the end of the program is reached. Afterward, the column latches are written in the flash page. If a CAN failure ocurs during the load process, it will leave the column latches partially written. A reset will be needed before starting over again.

### **Workaround**

Use 1.0.3 revision: Incoming bytes are stored in RAM. Once the full page transfer is successfull, the 128 bytes RAM will be copied into the column latches, then the column latches copied into the flash. If a CAN failure occurs, nothing will be written in the column latches and flash page.

### **10. CAN autobaud**

Due to uninitialized RAM cells, the CAN autobaud process may require additional time to synchronise properly with the In System Programing Interface (up to 30seconds).

### **Workarounds**

Use 1.0.4 bootloader revision.

### **Or**

When using ATMEL "Flip" In Sytem Programing Interface:

Update to 2.4.6 version and set timeout parameter to 30sec.

When using a custom In System Programing Interface:

Wait up to 30sec for the "Node Connect" frame to be acknowledged by the CAN bootloader.

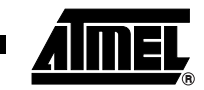

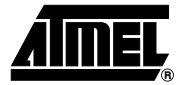

### **Active UART Bootloader Errata List**

• **No specific UART bootloader errata pending**

### **UART Bootloader Errata History**

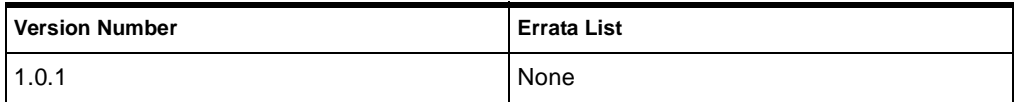

## **<sup>6</sup> AT89C51CC03/C/U Errata Sheet**

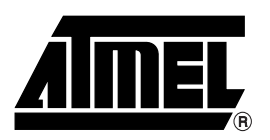

### **Atmel Corporation Atmel Operations**

2325 Orchard Parkway San Jose, CA 95131 Tel: 1(408) 441-0311 Fax: 1(408) 487-2600

### **Regional Headquarters**

#### *Europe*

Atmel Sarl Route des Arsenaux 41 Case Postale 80 CH-1705 Fribourg Switzerland Tel: (41) 26-426-5555 Fax: (41) 26-426-5500

### *Asia*

Room 1219 Chinachem Golden Plaza 77 Mody Road Tsimshatsui East Kowloon Hong Kong Tel: (852) 2721-9778 Fax: (852) 2722-1369

### *Japan*

9F, Tonetsu Shinkawa Bldg. 1-24-8 Shinkawa Chuo-ku, Tokyo 104-0033 Japan Tel: (81) 3-3523-3551 Fax: (81) 3-3523-7581

*Memory*

2325 Orchard Parkway San Jose, CA 95131 Tel: 1(408) 441-0311 Fax: 1(408) 436-4314

### *Microcontrollers*

2325 Orchard Parkway San Jose, CA 95131 Tel: 1(408) 441-0311 Fax: 1(408) 436-4314

La Chantrerie BP 70602 44306 Nantes Cedex 3, France Tel: (33) 2-40-18-18-18 Fax: (33) 2-40-18-19-60

### *ASIC/ASSP/Smart Cards*

Zone Industrielle 13106 Rousset Cedex, France Tel: (33) 4-42-53-60-00 Fax: (33) 4-42-53-60-01

1150 East Cheyenne Mtn. Blvd. Colorado Springs, CO 80906 Tel: 1(719) 576-3300 Fax: 1(719) 540-1759

Scottish Enterprise Technology Park Maxwell Building East Kilbride G75 0QR, Scotland Tel: (44) 1355-803-000 Fax: (44) 1355-242-743

#### *RF/Automotive*

Theresienstrasse 2 Postfach 3535 74025 Heilbronn, Germany Tel: (49) 71-31-67-0 Fax: (49) 71-31-67-2340

1150 East Cheyenne Mtn. Blvd. Colorado Springs, CO 80906 Tel: 1(719) 576-3300 Fax: 1(719) 540-1759

### *Biometrics/Imaging/Hi-Rel MPU/ High Speed Converters/RF Datacom*

Avenue de Rochepleine BP 123 38521 Saint-Egreve Cedex, France Tel: (33) 4-76-58-30-00 Fax: (33) 4-76-58-34-80

### *e-mail*

literature@atmel.com

*Web Site*

http://www.atmel.com

**Disclaimer:** Atmel Corporation makes no warranty for the use of its products, other than those expressly contained in the Company's standard warranty which is detailed in Atmel's Terms and Conditions located on the Company's web site. The Company assumes no responsibility for any errors which may appear in this document, reserves the right to change devices or specifications detailed herein at any time without notice, and does not make any commitment to update the information contained herein. No licenses to patents or other intellectual property of Atmel are granted by the Company in connection with the sale of Atmel products, expressly or by implication. Atmel's products are not authorized for use as critical components in life support devices or systems.

**© Atmel Corporation 2006**. **All rights reserved.** Atmel® logo and combinations thereof are registered trademarks, and Everywhere You Are<sup>®</sup> are the trademarks of Atmel Corporation or its subsidiaries. Other terms and product names may be the trademarks of others.

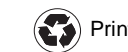

Printed on recycled paper.